Nivel 3 • Aritmética • Potencias y raíces • Teoría (03)

## **Teclas para calcular potencias en la calculadora**

Vemos cuatro teclas que permiten calcular potencias:

- ✱ Para calcular potencias de exponente 2 usamos la tecla *x***²**.
- ✱ Para calcular potencias de exponente 3 usamos la tecla *x***³** . Algunas calculadoras no disponen de esta tecla.
- $\star$  Para calcular potencias de exponente  $-1$  usamos la tecla  $\overline{x^{-1}}$ , que podría aparecer como  $1/x$ .
- ✱ Para calcular cualquier potencia en general se dispone de una tecla que puede aparecer rotulada de varias maneras: <mark>y<sup>x</sup>, |x<sup>y</sup>, |^,... El símbolo «^» es importan-</mark> te porque se usa mucho en programas de ordenador para escribir potencias.

Verás en la calculadora teclas que tienen el aspecto de potencias, pero que tienen la «x» en el exponente. Las explicaremos y usaremos en el nivel 4.

## **Ejemplos**

**Enunciado**: realiza con la calculadora las siguientes operaciones:

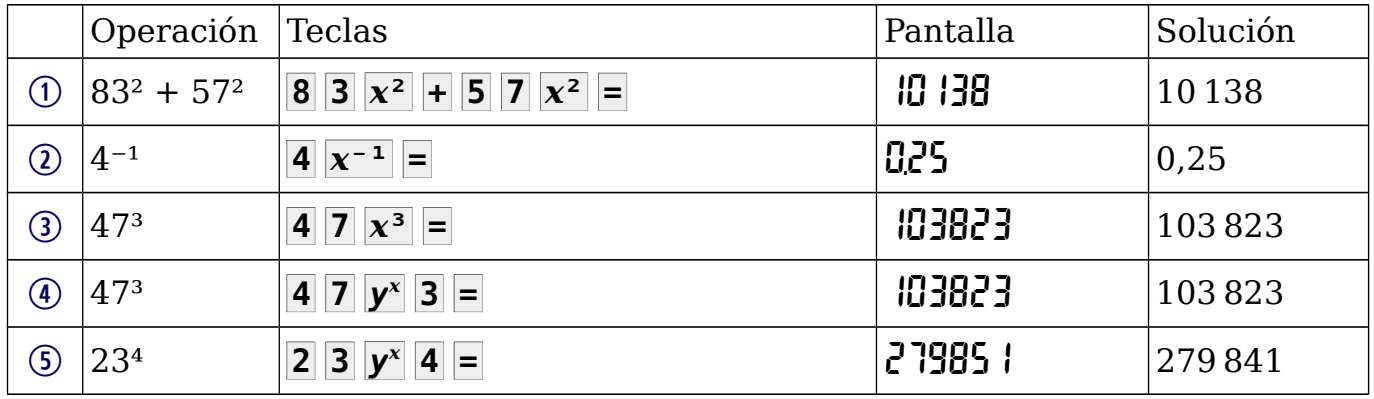

## **Redondeos y notación científica**

Es muy común calculando potencias que el resultado tenga muchas cifras significativas y haya que redondearlo para dar la solución; también ocurre con frecuencia que la calculadora necesite escribir el resultado en notación científica.

## **Ejemplos**

**Enunciado**: realiza con la calculadora las siguientes operaciones y da los resultados con cuatro cifras significativas:

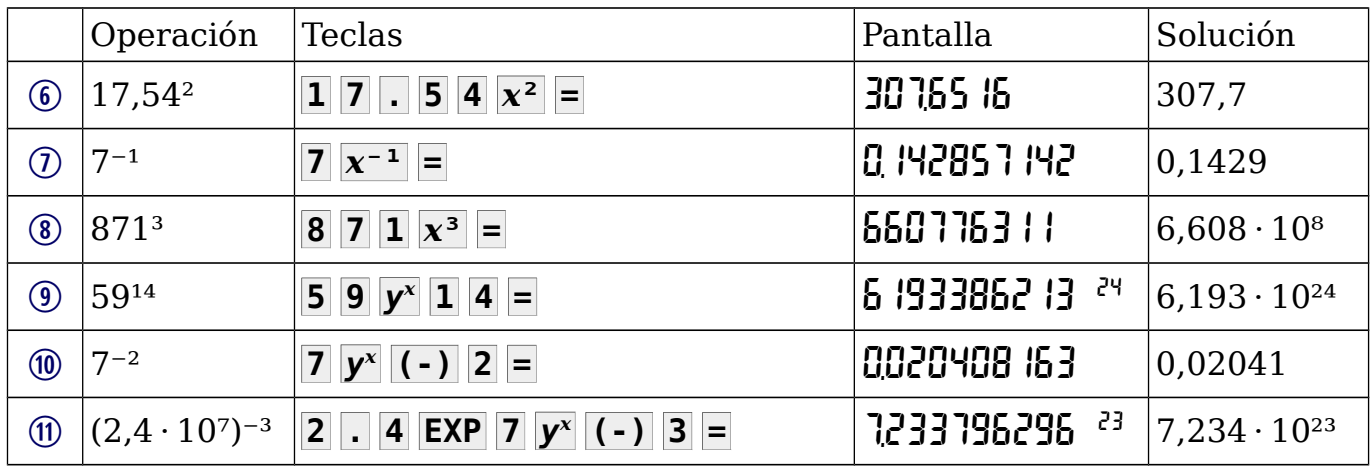